## **Worksheet.InsertColumn**

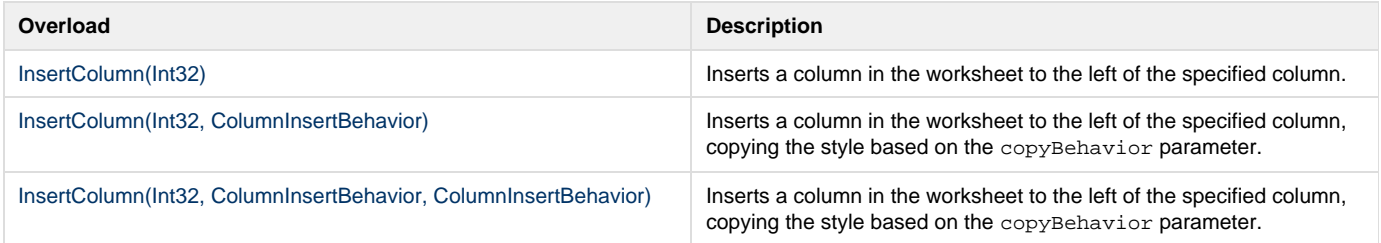